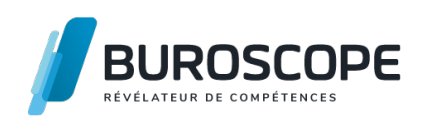

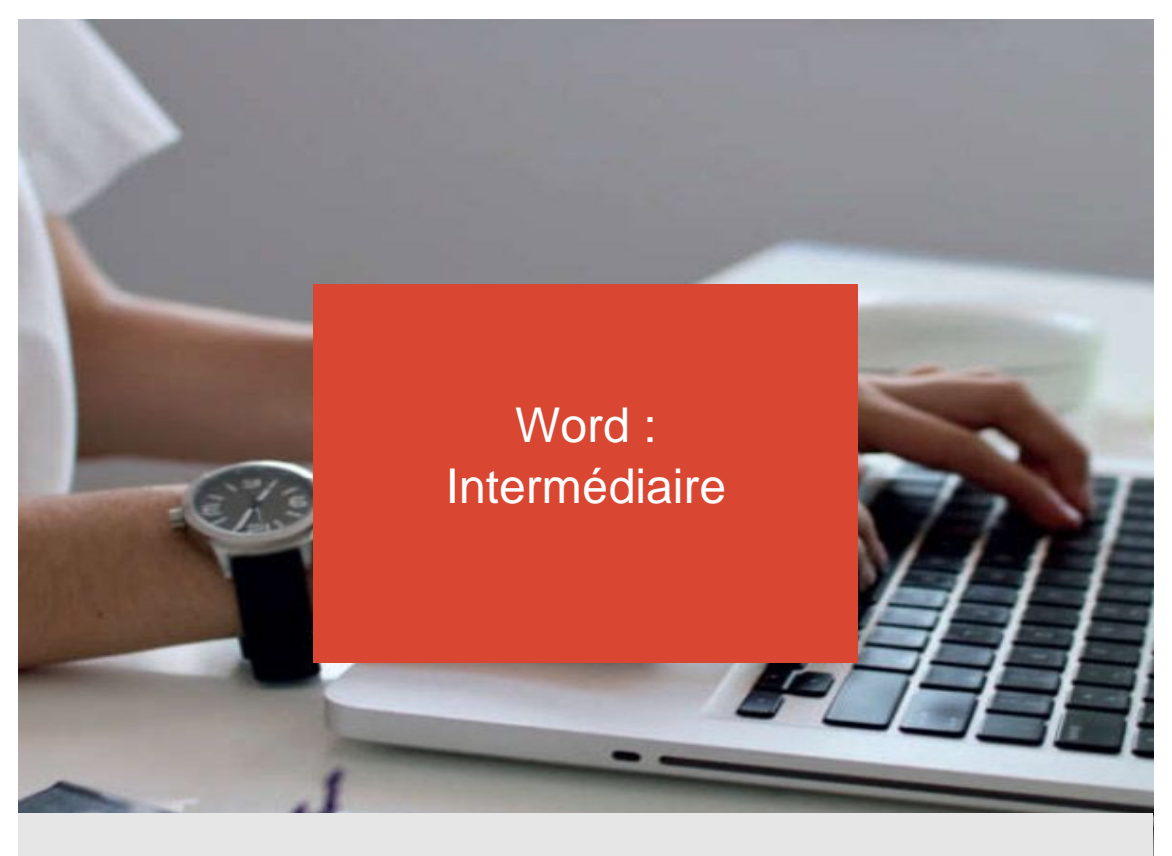

**DUREE 2 j - 14 h**

# **DATE(S)**

**22-23 janvier 2025 / 17-18 février 2025 / 10-11 avril 2025 / 12-13 juin 2025 / 17-18 juillet 2025**

Vous avez déjà utilisé le traitement de texte Word et souhaitez mettre à jour vos connaissances ou consolider vos acquis ?

Cette formation condensée vous permettra de réemployer avec méthode des fonctionnalités en lien avec la mise en forme du texte, les tableaux et la mise en page.

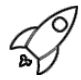

# **OBJECTIFS PÉDAGOGIQUES / COMPETENCES VISÉES**

+ Mobiliser les ressources d'affichage, de mise en page et d'illustration du logiciel.

+ Systématiser des actions en utilisant les modèles, les options automatiques et les champs.

Ce document n'est pas contractuel et peut subir des modifications - 31/01/24

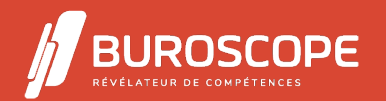

2A Allée Jacques Frimot - ZAC Atalante Champeaux - 35000 Rennes - 02 99 22 84 84 - www.buroscope.bzh SAS au capital de 83 200 euros. RCS Rennes B 331 267 765 - SIRET : 331 267 765 000 54 - NAF : 8559A.

# Word : Intermédiaire

## **PRÉREQUIS**

Avoir suivi la formation " Word Initiation " ou avoir un niveau équivalent.

## **PROGRAMME**

- 1- L'environnement Word :
- Maitriser la plupart des onglets et comprendre leur utilité : Références, Révision, Affichage.
- Utiliser le volet de navigation.
- Reconnaitre les différents modes d'affichage.
- Afficher deux documents côte à côte.
- Enregistrer un document en pdf.

#### 2- Mettre en forme le document :

- Afficher et reconnaître les caractères non imprimables.
- Modifier les espacements entre caractères.
- Utiliser retraits, tabulations, bordures et trames.
- Utiliser les effets de texte.
- Gérer les veuves et orphelines.

3- Mettre en page le document :

- Utiliser les modèles existants.
- Modifier l'orientation d'un document.
- Modifier la largeur des marges.
- Scinder du texte en colonnes.
- Insérer un saut de page.
- Numéroter les pages.
- Insérer des entêtes et pieds de page.

4- Réviser le document :

- Créer des notes de bas de page et des renvois.
- Gérer les marques de révision.
- Effectuer un collage spécial.
- Gérer les options automatiques (corrections automatiques / lors de la frappe).

5- Insérer des contenus et les référencer :

- Utiliser l'outil de création d'une table des matières automatisée.
- Utiliser les styles de tableau.
- Appliquer des mises en forme aux cellules d'un tableau.
- Créer et supprimer des en-têtes de colonnes d'un tableau.
- Insérer une légende au tableau.
- Insérer des images, objets et photos.
- Insérer un graphique SmartArt.
- Sélectionner et déplacer des objets.

 $6 - 1$ 

- Définir les éléments nécessaires à la réalisation d'un publipostage.
- Créer le document principal.
- Lier la source de données.
- Insérer les champs de fusion dans le document type.
- Fusionner le document type et la source.
- Imprimer tout ou partie du résultat de la fusion.

Ce document n'est pas contractuel et peut subir des modifications - 31/01/24

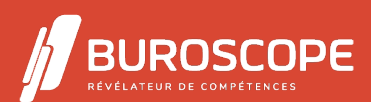

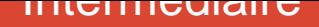

## **MODALITÉS PÉDAGOGIQUES**

Animation en face à face présentiel.Cette formation peut être réalisée de façon collective ou individuelle.

### **MÉTHODES PÉDAGOGIQUES**

- > Tour de table en début de module.
- > Pour chaque objectif pédagogique et contenu associé :
- phase initiale de questionnement collectif et mise en contexte ;
- phase médiane d'appropriation : pédagogie individualisée, en autonomie accompagnée ;
- phase conclusive collective : réponse aux questions des participant·e·s, apport de
- compléments, synthèse et consultation de l'aide-mémoire.

## **MODALITÉS D'ÉVALUATION**

Quiz pédagogique en fin de module.

évaluation du stage à travers une enquête de satisfaction.

Passage de la certification TOSA Word (RS5784) - niveau opérationnel.

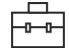

#### **SUITE DE PARCOURS**

Word :Perfectionnement Excel :Initiation

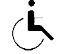

## **ACCESSIBILITÉ AUX PERSONNES EN SITUATION DE HANDICAP**

[Nos bâtiments sont acce](https://buroscope.bzh/fpdf/fiche_produit_mod.php?id_dossier=1&id_document=178#fiche_doc)ssibles aux personnes en situation de handicap. [Si un aménage](https://buroscope.bzh/fpdf/fiche_produit_mod.php?id_dossier=1&id_document=179#fiche_doc)ment du poste de travail, des modalités de formation ou du programme est nécessaire, contactez-nous afin d'évoquer avec nos conseillers formation les adaptations possibles, en lien avec les structures concernées.

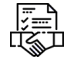

## **MODALITÉS ET DÉLAIS D'ACCÈS À LA FORMATION**

Audit téléphonique d'un conseiller formation complété d'un test de positionnement si besoin.

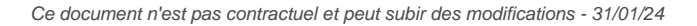

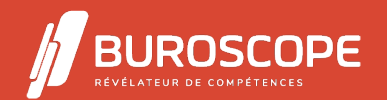

2A Allée Jacques Frimot - ZAC Atalante Champeaux - 35000 Rennes - 02 99 22 84 84 - www.buroscope.bzh SAS au capital de 83 200 euros. RCS Rennes B 331 267 765 - SIRET : 331 267 765 000 54 - NAF : 8559A.